00010 001 1000001000 100 011 000110 110000 10001000001000 10011 10011 000110 110000 1000 10000 11000110 1000001000 100  $011$ 01000 11000110110 00010 001 1000001000 100011011000010001000100000 000110 110001101 10001000001000

### **Binary Code**

Typically, we use ten digits  $-$  0, 1, 2, 3, 4, 5, 6, 7, 8, and  $9 -$  to represent numbers when counting, calculating, or communicating values. Computers, on the other hand, operate differently. They use "binary code" that uses only zeros and ones in a sequence of eight spots. Each pattern of ones and zeros over eight spaces represents a different letter, number, or other symbol. Binary code is the "language" to communicate information between computers, communication devices, and many more modern technologies.

This activity will allow you to embed your own name or nickname in this secret code on a bracelet. The binary code for capital letters is found on the back of this page.

#### **Make a Binary Bracelet**

1. Spell out your name on paper.

- 2. Use the key (on back) to write out each letter in binary code.
- 3. Transform each letter to a colored bead. Choose one color bead to represent the white squares (signifying "1") and another color to represent the black squares (signifying "O"). Between

each letter you can add an extra bead in a color of your choice as a divider. In computer science, separating markers like this are called "delimiters." Many encodings use delimiters, especially if the size of each unit varies. You don't actually need a delimiter to know when one character ends and another begins in binary code, however, as each character requires exactly 8 bits.

- 4. Cut a length of cording, sized to your wrist, with a few extra inches added on. For example, if you have an approximate 6" wrist, add 4" of string for 10" total, or for an 8" wrist, add 4" of string for 12" total. Make a triple knot to start the bracelet. Then string each of your bits and delimiter beads on the string towards the knotted end.
- 5. Holding the open end carefully, try wrapping it around your wrist to see how it fits and looks. Note how much of the extra string you'll need to slip the bracelet over your hand. Once you're satisfied, carefully knot the open end of string and then tie the two ends together, leaving enough of that extra string to slip it over your hand.
- 6. Cut off any remaining string, far enough away from the knots so they don't loosen.

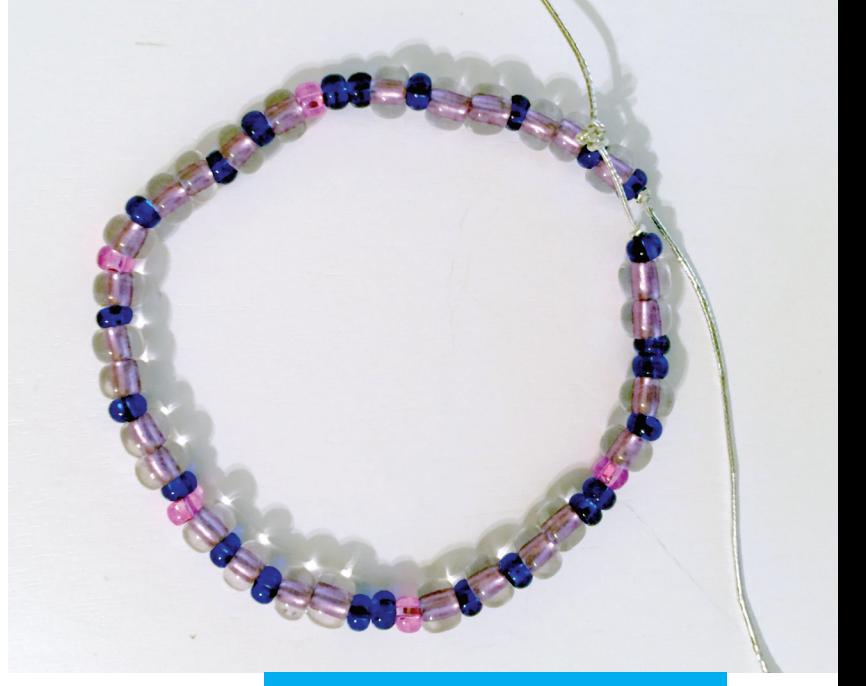

**GET CREATIVE!** Other colors besides blue and purple can be used, so choose your favorite colors!

# **VOCABULARY**

A notation that utilizes only two options for each selection.

## $R<sub>i</sub>$

**Binary** 

Short for "Binary Digit." It is one digit's location in a binary number. Code/Coding Transformation from one representation to another.

**Decode** Convert a coded message into something familiar.

# **Delimeter**

A delimiter is one or more characters that separates text strings.

**Encode** Convert a familiar message winto code.

 $0110$ 00010 10110 00010 001 1000001000 100 10011 011 000110 110000 10001000001000 11000010 010000 01 010 237 اراب<br>ا **LU Q** 01 000 11000 010 010000 01  $00$  D  $0$ D) 010 010 01 Л **H**<sub>100</sub> 0110 0001 0110001101100001000100011 T T 1 110 00 

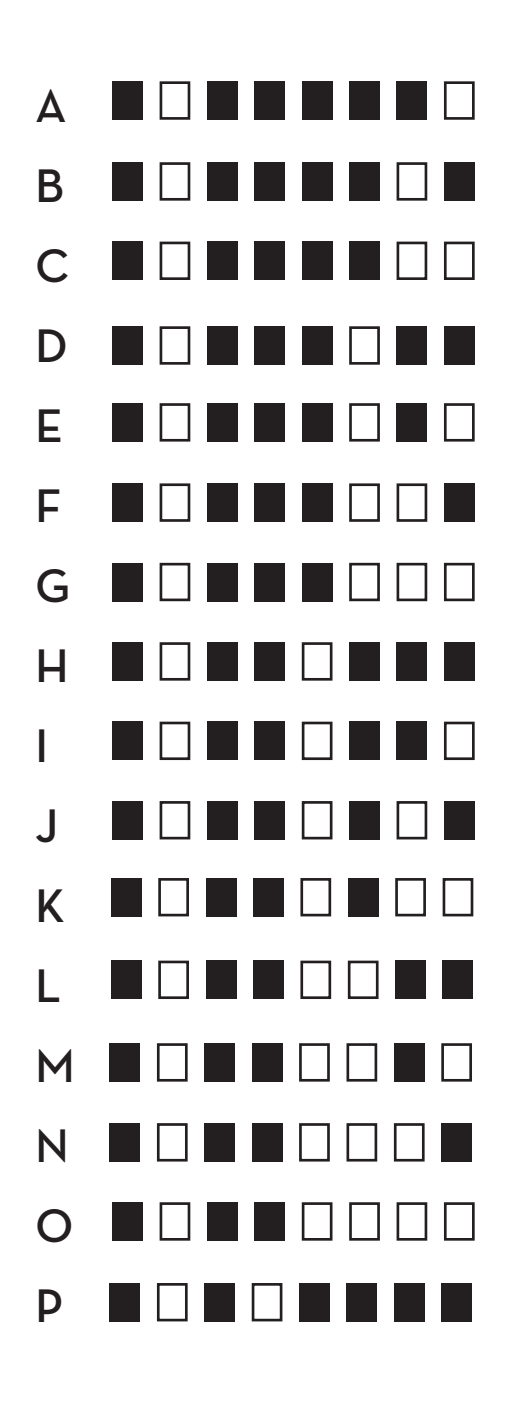

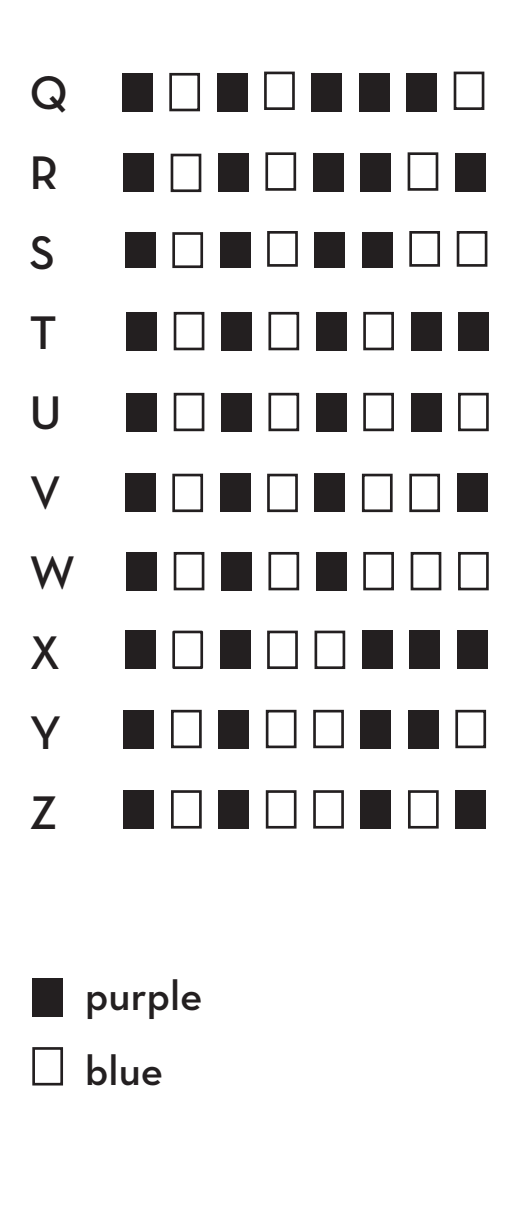